# Siebel Marketing User Guide

Siebel Marketing User Guide - igt.tilth.org Siebel Analytics User Guide - Oracle Siebel Marketing User Guide Bookshelf v8.1/8.2: Siebel Marketing User Guide Siebel Marketing User Guide | datacenterdynamics.com Siebel Innovation Pack 2013 Version 8.1/8.2 September 2013 Siebel Marketing User Guide - Oracle Marketing User Guide - Siebel Marketing User Guide Siebel Enterprise Marketing | Oracle Siebel Service User Guide - Intergraph Siebel Marketing User Guide Siebel Marketing - Eloqua Integration Guide v1 4 Bookshelf v8.1/8.2: Setting Up Execution Options for Campaigns Bookshelf v8.0: About Siebel Campaigns Siebel Marketing User Guide - Oracle Siebel Marketing User Guide - ftp.ngcareers.com Siebel Applications Documentation - Oracle Siebel Marketing User Guide - cdnx.truyenyy.com Siebel Marketing User Guide - Oracle Siebel Marketing User Guide - logisticsweek.com

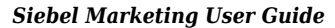

*Downloaded from* [blog.gmercyu.edu](https://blog.gmercyu.edu/) *by guest*

#### **SHAMAR CANTU**

Siebel Marketing User Guide - igt.tilth.org Siebel Marketing User GuideSiebel Marketing User Guide Bookshelf Home | Contents | Index | PDFBookshelf v8.1/8.2: Siebel Marketing User GuideSiebel Marketing User Guide Version 7.8, Rev. A Contents 4 Splitting Segments or Branches 51 Constraining List Data for a Segment Tree 54 Adding or Removing Constraints to the Eligible Audience 54 Segment Tree Advanced Options 55 Chapter 5: Designing Marketing Programs About Designing Marketing Programs 57Siebel Marketing User Guide - OracleMarketing User Guide; Siebel Marketing User Guide. January 2019. Part Number: F12755-01. ... Authors: Siebel Information Development Team. This software and related documentation are provided under a license agreement containing restrictions on use and disclosure and are protected by intellectual property laws. Except as expressly permitted in ...Marketing User Guide - Siebel Marketing User GuideSiebel Marketing User Guide Version 8.0 3 y Contents Siebel Marketing User Guide 1 Chapter 1: What's New in This Release Chapter 2: Marketing Process Flow About Campaigns 13 Executing Campaigns from Start to Finish 15 Executing Stand-Alone Campaigns from Start to Finish 15 Executing Marketing Programs from Start to Finish 15Siebel Marketing User Guide - OracleSiebel Marketing User Guide Siebel Innovation Pack 2014, Rev. A Contents 6 Associating Documents with Programs and Campaigns 121 Roadmap for Setting Up Campaigns 121 Creating Campaigns 122 Associating Offers and Segments with Campaigns 126 Allocating Segments, Segment Trees, and Lists to Offer Treatments 128Siebel Marketing User Guide - OracleSiebel Marketing User Guide The Siebel Campaigns module is available to users with a license for Siebel Marketing or Siebel Campaigns. A campaign is the initiative in which you convey a marketing message to one or more groups of people.Siebel Marketing User GuideSiebel Marketing User Guide Version 8.1/8.2 5 Using the Task UI Application to Create and Update an Email Treatment 90 About Using Personalization Categories When Editing Treatments 91 Associating Web Offers, Web Surveys, Events, and Trackable URL Personalization Items with Treatments 95 About the Merge Fields Personalization Category 96Siebel Innovation Pack 2013

Version 8.1/8.2 September 2013siebel-marketing-user-guide 1/2 Downloaded from datacenterdynamics.com.br on October 26, 2020 by guest [MOBI] Siebel Marketing User Guide This is likewise one of the factors by obtaining the soft documents of this siebel marketing user guide by online.Siebel Marketing User Guide | datacenterdynamics.comThe Siebel Campaigns module is available to users with a license for Siebel Marketing or Siebel Campaigns. A campaignis the initiative in which you convey a marketing message to one or more groups of people. Typically, campaigns deliver a promotional offer to retain current customers or to acquire new customers across channels of communication.Bookshelf v8.0: About Siebel CampaignsSiebel Service User Guide Document Name: Siebel Service User Guide Version Number: 3.91 Page: 8 of 43 • Enter the contact's last name into the Last Name field such as "Demo", hit TAB, and then find and pick the appropriate contact from the list.Siebel Service User Guide - IntergraphFor information, see the applicable Siebel Maintenance Release Guide on My Oracle Support. To use the Save and Send functionality, you must also install Email Marketing Server build 8.1.1.2 [610] - EMS[625] or later. Email Marketing Server can be downloaded from My Oracle Support.Bookshelf v8.1/8.2: Setting Up Execution Options for CampaignsSiebel CRM 2016: View: Download HTML (193 MB) Download PDF (169 MB) Siebel CRM 2015: View: Download HTML (205 MB) Download PDF (182 MB) Siebel CRM 2014: View: Download HTML (208 MB) Download PDF (179 MB) Siebel CRM 2013: View: Download HTML (197 MB) Not Available: Siebel Business Applications 8.2: Download only: Download HTML (180 MB) Not ...Siebel Applications Documentation - OracleSiebel Marketing User Guide > Designing Marketing Programs > Creating a Program When you create a new program, you specify an objective, a type (for example, Cross-sell or Win-back), a status (Planned, Active or Completed), a revenue goal, and a budget figure.Siebel Marketing User Guide logisticsweek.comAccess Free Siebel Marketing User Guide Siebel Service User Guide Table of Contents Document Name: Siebel Service User Guide Version Number: 3.91 Page: 2 of 43 First Time Users: See the Siebel Service Initial Setup section below if the intial setup has not yet been performed or if this is theSiebel Marketing User Guide - igt.tilth.orgSiebel Marketing User Guide The Siebel Campaigns module is available to users with a license

for Siebel Marketing or Siebel Campaigns. A campaign is the initiative in which you convey a marketing message to one or more groups of people. Siebel Marketing User Guide modapktown.comSiebel Marketing User Guide cdnx.truyenyy.comSiebel Marketing User Guide The Siebel Campaigns module is available to users with a license for Siebel Marketing or Siebel Campaigns. A campaign is the initiative in which you convey a marketing message to one or more groups of people.Siebel Marketing User Guide - ftp.ngcareers.comSiebel MRM automates key processes, from planning to financial analysis, helping marketing users across the enterprise manage activities more effectively and optimize the use of marketing resources. Speed Resolution with Complete Information Access—Enable agents to access and update complete customer, product, and service request information.Siebel Enterprise Marketing | OracleOracle Siebel Marketing Resource Management is used for planning, budgeting and expense management, and approvals while Oracle B2B Cross-Channel Marketing is used to execute campaigns.Siebel Marketing - Eloqua Integration Guide v1 4Siebel Analytics User Guide Version 7.8.4 5 Creating Segments in Siebel Marketing Using Siebel Analytics Create Segment View 143 Creating Lists of Contacts and Accounts Using Siebel Analytics Create Target List View 143 Chapter 7: Using Siebel Intelligence Dashboards Overview of Siebel Intelligence Dashboards 147Siebel Analytics User Guide - OracleSiebel Marketing User Guide The Siebel Campaigns module is available to users with a license for Siebel Marketing or Siebel Campaigns. A campaign is the initiative in which you convey a marketing message to one or more groups of people. Siebel Marketing User Guide - modapktown.com

Siebel Marketing User Guide Version 8.1/8.2 5 Using the Task UI Application to Create and Update an Email Treatment 90 About Using Personalization Categories When Editing Treatments 91 Associating Web Offers, Web Surveys, Events, and Trackable URL Personalization Items with Treatments 95 About the Merge Fields Personalization Category 96

## Siebel Analytics User Guide - Oracle

Siebel MRM automates key processes, from planning to financial analysis, helping marketing users across the enterprise manage activities more effectively and optimize the use of marketing resources. Speed Resolution with Complete Information

Access—Enable agents to access and update complete customer, product, and service request information.

# **Siebel Marketing User Guide**

## Bookshelf v8.1/8.2: Siebel Marketing User Guide

Siebel Marketing User Guide Siebel Innovation Pack 2014, Rev. A Contents 6 Associating Documents with Programs and Campaigns 121 Roadmap for Setting Up Campaigns 121 Creating Campaigns 122 Associating Offers and Segments with Campaigns 126 Allocating Segments, Segment Trees, and Lists to Offer Treatments 128

# **Siebel Marketing User Guide | datacenterdynamics.com**

Siebel Service User Guide Document Name: Siebel Service User Guide Version Number: 3.91 Page: 8 of 43 • Enter the contact's last name into the Last Name field such as "Demo", hit TAB, and then find and pick the appropriate contact from the list. Siebel Innovation Pack 2013 Version 8.1/8.2 September 2013 Siebel Marketing User Guide Version 8.0 3 y Contents Siebel Marketing User Guide 1 Chapter 1: What's New in This Release Chapter 2: Marketing Process Flow About Campaigns 13 Executing Campaigns from Start to Finish 15 Executing Stand-Alone Campaigns from Start to Finish 15 Executing Marketing Programs from Start to Finish 15 Siebel Marketing User Guide - Oracle

The Siebel Campaigns module is available to users with a license

for Siebel Marketing or Siebel Campaigns. A campaignis the initiative in which you convey a marketing message to one or more groups of people. Typically, campaigns deliver a promotional offer to retain current customers or to acquire new customers across channels of communication.

## **Marketing User Guide - Siebel Marketing User Guide**

Siebel Marketing User Guide Version 7.8, Rev. A Contents 4 Splitting Segments or Branches 51 Constraining List Data for a Segment Tree 54 Adding or Removing Constraints to the Eligible Audience 54 Segment Tree Advanced Options 55 Chapter 5: Designing Marketing Programs About Designing Marketing Programs 57

## Siebel Enterprise Marketing | Oracle

Siebel Marketing User Guide The Siebel Campaigns module is available to users with a license for Siebel Marketing or Siebel Campaigns. A campaign is the initiative in which you convey a marketing message to one or more groups of people. Siebel Marketing User Guide - modapktown.com

## **Siebel Service User Guide - Intergraph**

Siebel Marketing User Guide > Designing Marketing Programs > Creating a Program When you create a new program, you specify an objective, a type (for example, Cross-sell or Win-back), a status (Planned, Active or Completed), a revenue goal, and a budget figure.

## **Siebel Marketing User Guide**

Marketing User Guide; Siebel Marketing User Guide. January 2019. Part Number: F12755-01. ... Authors: Siebel Information Development Team. This software and related documentation are provided under a license agreement containing restrictions on use and disclosure and are protected by intellectual property laws. Except as expressly permitted in ...

Siebel Marketing - Eloqua Integration Guide v1 4 Siebel CRM 2016: View: Download HTML (193 MB) Download PDF (169 MB) Siebel CRM 2015: View: Download HTML (205 MB) Download PDF (182 MB) Siebel CRM 2014: View: Download HTML (208 MB) Download PDF (179 MB) Siebel CRM 2013: View: Download HTML (197 MB) Not Available: Siebel Business Applications 8.2: Download only: Download HTML (180 MB) Not ... Bookshelf v8.1/8.2: Setting Up Execution Options for Campaigns siebel-marketing-user-guide 1/2 Downloaded from datacenterdynamics.com.br on October 26, 2020 by guest [MOBI] Siebel Marketing User Guide This is likewise one of the factors by obtaining the soft documents of this siebel marketing user guide by online.

Oracle Siebel Marketing Resource Management is used for planning, budgeting and expense management, and approvals while Oracle B2B Cross-Channel Marketing is used to execute campaigns.

## Bookshelf v8.0: About Siebel Campaigns

Siebel Analytics User Guide Version 7.8.4 5 Creating Segments in Siebel Marketing Using Siebel Analytics Create Segment View 143 Creating Lists of Contacts and Accounts Using Siebel Analytics Create Target List View 143 Chapter 7: Using Siebel Intelligence Dashboards Overview of Siebel Intelligence Dashboards 147 Siebel Marketing User Guide - Oracle Siebel Marketing User Guide The Siebel Campaigns module is available to users with a license for Siebel Marketing or Siebel Campaigns. A campaign is the initiative in which you convey a marketing message to one or more groups of people.

## **Siebel Marketing User Guide - ftp.ngcareers.com**

Siebel Marketing User Guide The Siebel Campaigns module is available to users with a license for Siebel Marketing or Siebel Campaigns. A campaign is the initiative in which you convey a marketing message to one or more groups of people. Siebel Applications Documentation - Oracle

**3**

## **Siebel Marketing User Guide - cdnx.truyenyy.com**

Siebel Marketing User Guide Bookshelf Home | Contents | Index | PDF

#### **Siebel Marketing User Guide - Oracle**

Siebel Marketing User Guide The Siebel Campaigns module is

available to users with a license for Siebel Marketing or Siebel Campaigns. A campaign is the initiative in which you convey a marketing message to one or more groups of people. Siebel Marketing User Guide - modapktown.com

Related with Siebel Marketing User Guide:

• Geometry Proof Practice Worksheet With Answers : [click here](https://blog.gmercyu.edu/drive?digit=hLo:2415&ResearchGate=Geometry_Proof_Practice_Worksheet_With_Answers.pdf)